## **Kako vsemogočen je vsemogočni računalnik?**

#### Andrej Brodnik

andrej.brodnik@upr.si Univerza na Primorskem, FAMNIT in IAM Univerza v Ljubljani, FRI

#### Problem

Peter Zmeda uči programiranje in kot domačo nalogo daje običajno pisanje takšnih in drugačnih problemov. Domače naloge mora seveda popraviti.

*Da bi pospešil preverjanje domačih nalog, se je odločil napisati program, ki bo preveril ali je oddani program pravilen.*

## Kako izgleda računalnik

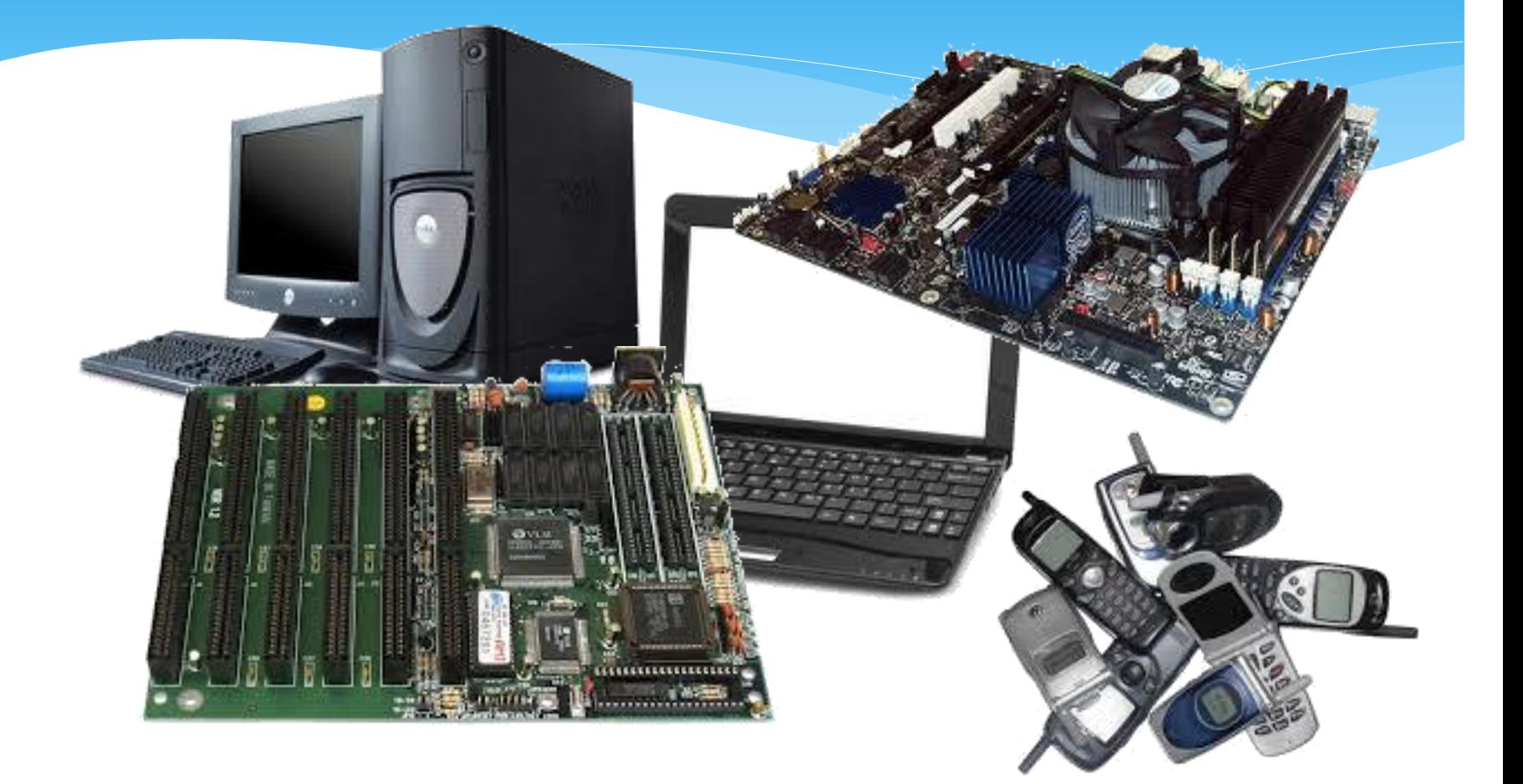

## Torej kako izgleda računalnik

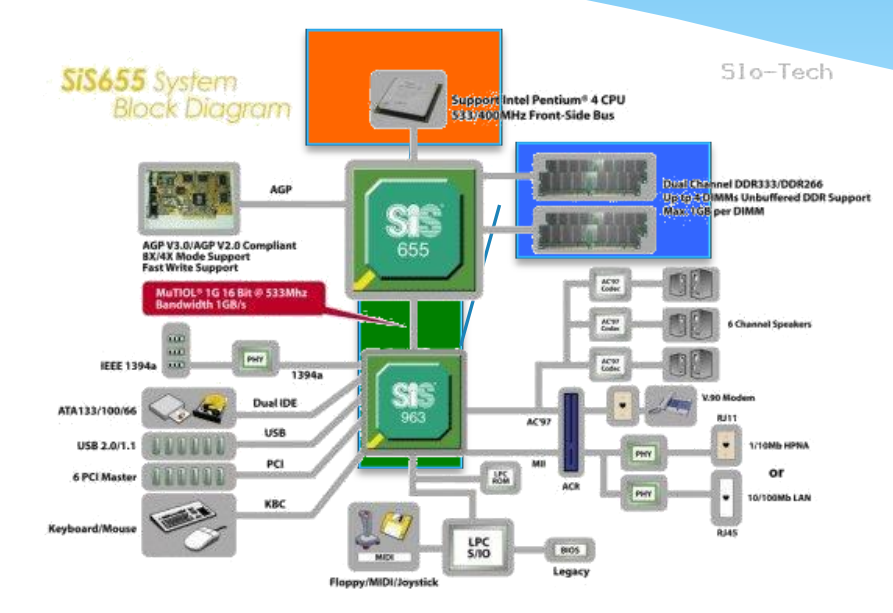

Neprestano izvaja naslednje korake:

- 1. prevzemi naslednji ukaz
- 2. prevzemi podatke za izvedbo ukaza
- 3. izvedi ukaz
- 4. shrani rezultate ukaza

**CPE** 

vodilo

M

### Abeceda, beseda, jezik

- abeceda je **končna množica** črk Σ:
	- \*  ${A, B, C, ..., Z}, {O, 1}, {A, C, G, T}, ...$
- iz črk tvorimo besede kot zaporedja črk:
	- "Famnitovi izleti v matematično vesolje", 10110
	- množica besed je neskončna
- množica dovoljenih besed predstavlja jezik

Mlinar pride do rečnega brega s kozo, volkom in zeljem. Vse tri mora spraviti čez reko s pomočjo čolna, ki ga najde na rečnem bregu. Žal čoln ni velik in se lahko z njim pelje poleg mlinarja, ki vesla, še samo ena žival ali zelje. Dodatni zaplet je to, da mlinar ne sme pustiti smaega zelja s kozo, ker ga koza poje in tudi ne volka s kozo, ker jo potem volk požre.

Kakšno je zaporedje voženj, ki naj jih opravi mlinar, da prepelje vse tri preko varno preko rek?

Lahko sistematično poiščemo odgovor?

- označimo stanje s črkami M(linar), K(oza), Z(elje), V(olk) in \_, kar predstavlja reko
	- na primer: MKVZ\_, MK\_VZ ali –MKVZ
- vsa možna stanja so
	- MKVZ\_
	- MKV\_Z, MKZ\_V, MVZ\_K, VZK\_M
	- MK\_VZ, MV\_KZ, MZ\_KV, KV\_MZ, KZ\_MV, VZ\_MK
	- M\_KVZ, K\_MVZ, V\_MKZ, Z\_MVK
	- \_MVKZ

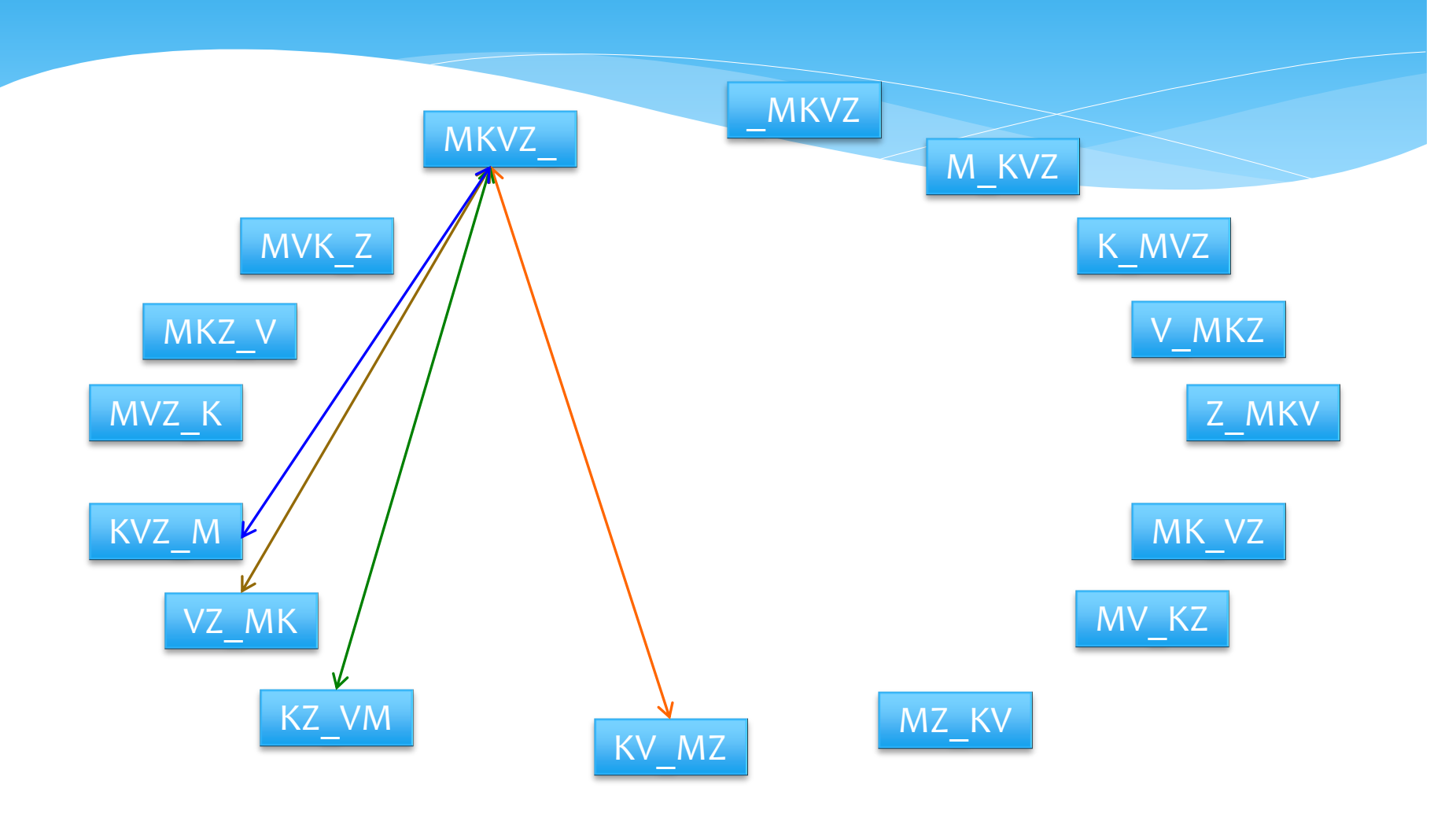

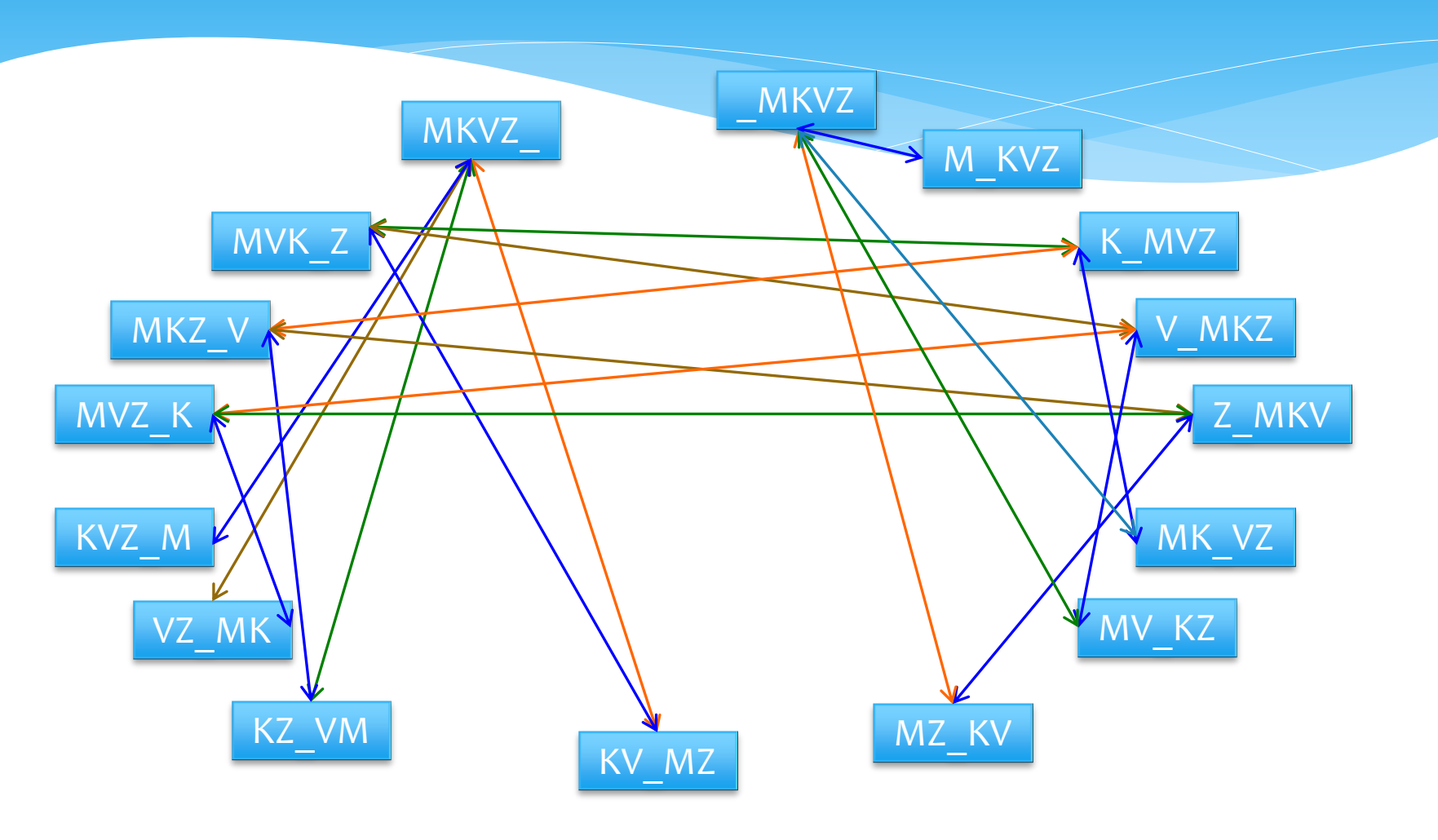

Imamo naslednje besede:

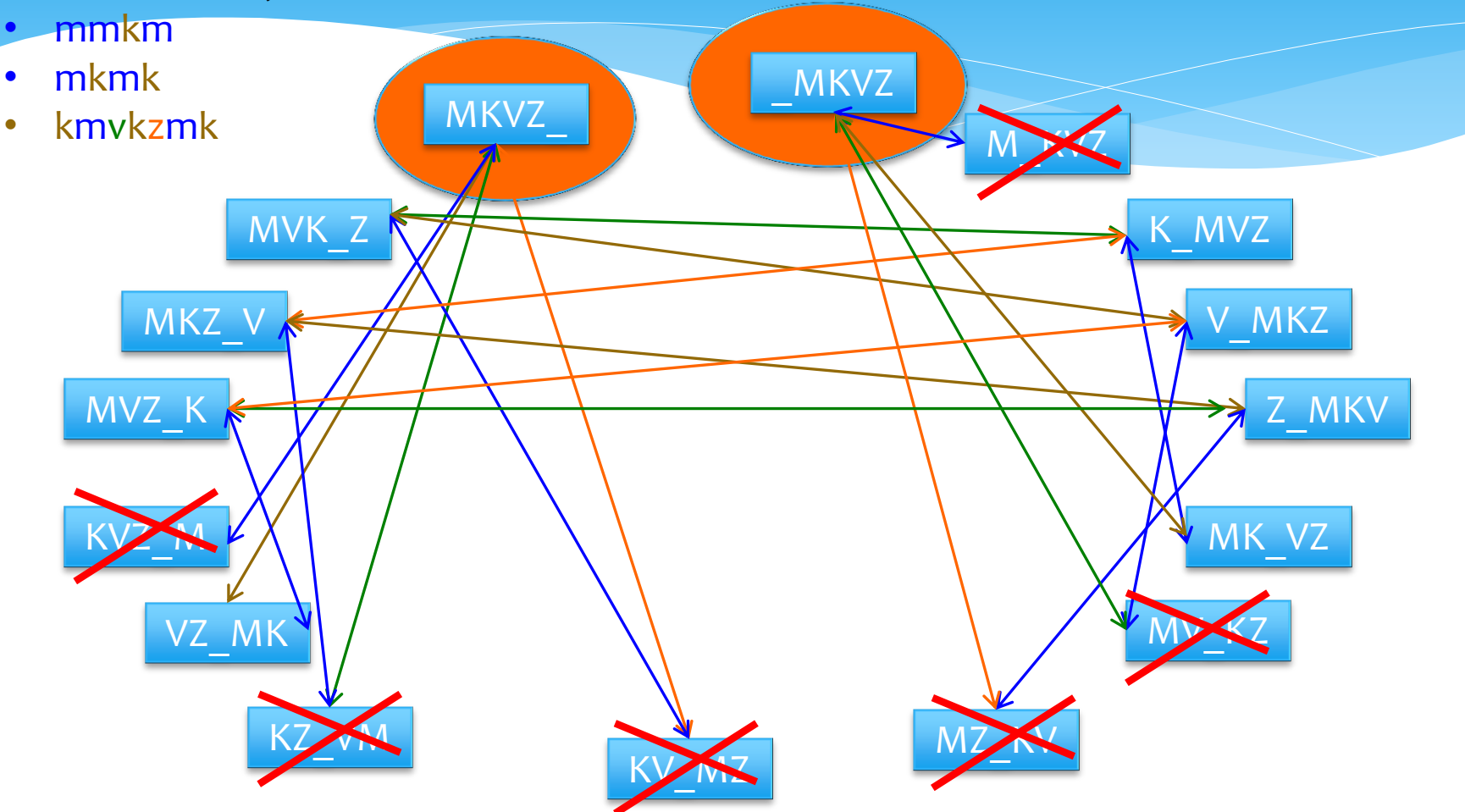

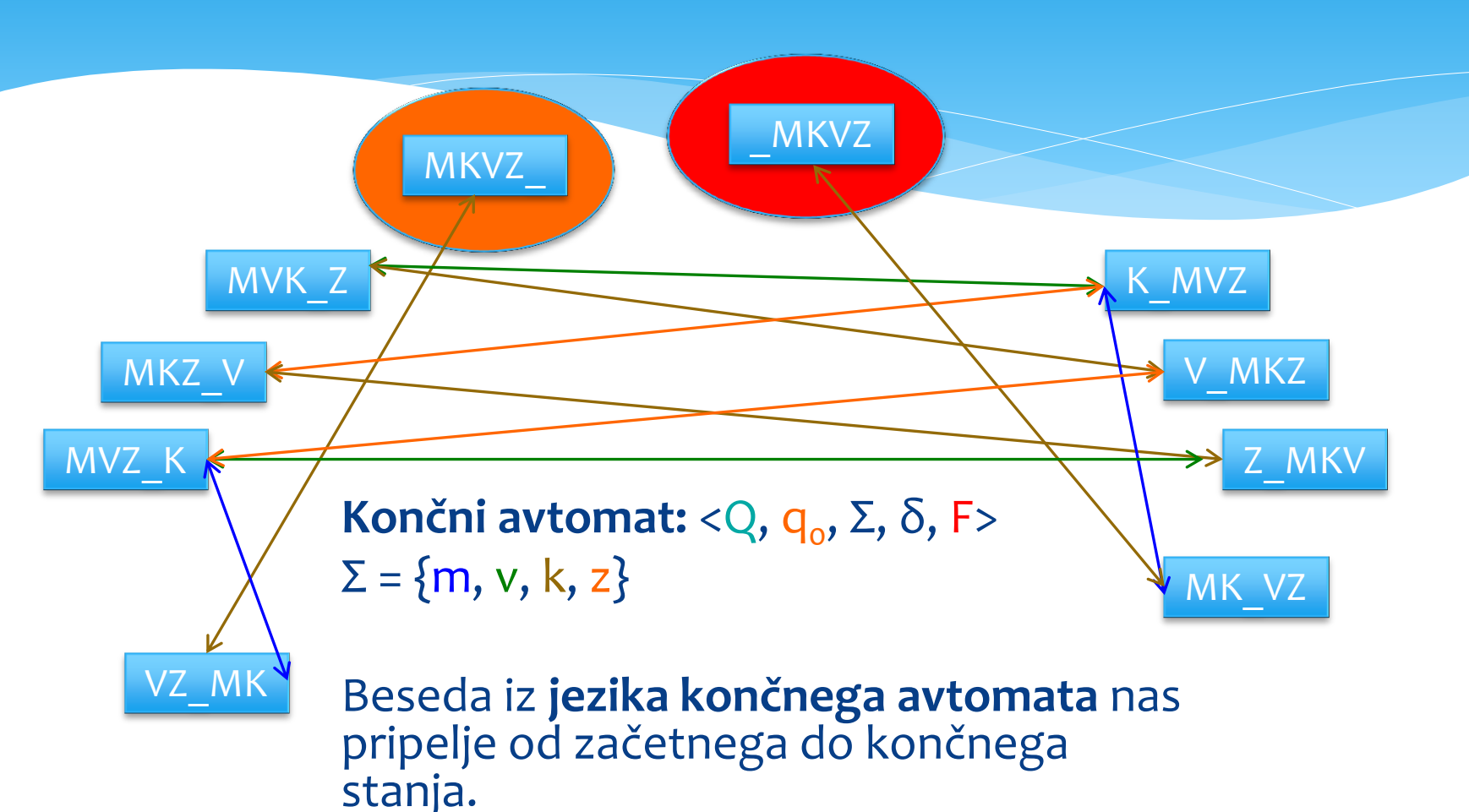

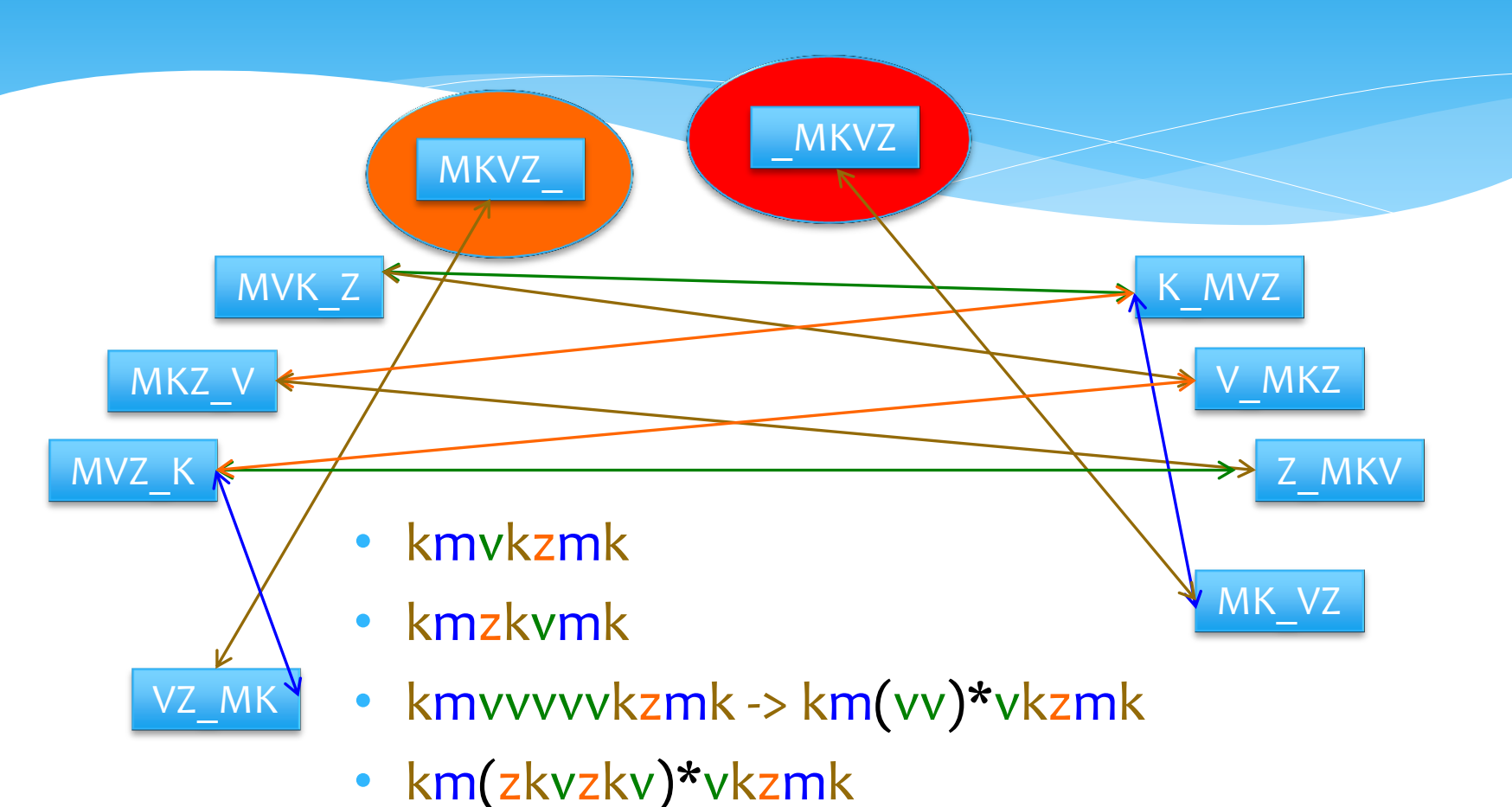

#### Končni avtomat

- opis končnega avtomata je **končen**, a število besed njegovega jezika je lahko **neskončno**
- končni avtomat nastopa kot **razpoznavalnik** svojega jezika
	- če se ustavi v končnem stanju, beseda je v jeziku, sicer ni
	- kot, če bi rekel na koncu **DA** ali **NE**
- jeziki končnega avtomata se imenujejo **regularni jeziki**

\* obstajajo jeziki, ki niso regularni - o<sup>n<sub>1</sub>no</sub>n</sup>

## Turingov stroj

**Alan Turing** (1912-1954), angleški matematik

- formaliziral pojem algoritma in programa
- oče računalništva in informatike
- ACM podeljuje Turingove nagrade (Nobelova nagrada za računalništvo in informatiko)
- Turingov stroj deluje kot končni avtomat, le da ima še pomnilnik
	- \* zato si lahko zapomni število prebranih ničel v jeziku oninon
- tudi Turingov stroj je razpoznavalnik jezika
- *celo več, Turingov stroj je matematični model dandanašnjih računalnikov (programov)*
- Turingov stroj (računalnik) lahko reši **izračunljive probleme**  ali obstajajo neizračunljivi problemi?

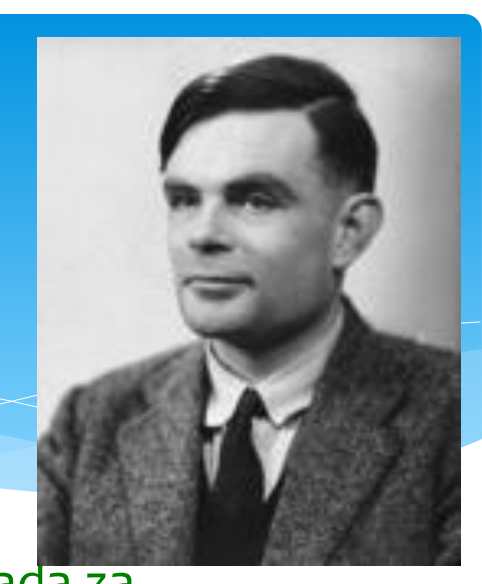

#### Problemi in jeziki

- problem sestoji iz primerkov (instanc)
	- problem iskanja največjega števila: [1, 5, 3, 6] in 6
- vsak problem lahko predstavimo kot jezik
	- jezik problema iskanja največjega števila je par: zaporedje števil in največje število

"[1, 5, 3, 6], 6" je v jeziku  $"$ [1, 5, 3, 6], 3" ni v jeziku

- reševanje vsakega problema lahko zapišemo kot reševanje vprašanja članstva v jeziku in obratno
- *ponovno: ali obstajajo problemi/jeziki, za katere ne obstaja Turingov stroj / jih ne more izračunati računalnik?*

### Kako izgledajo programi

izvorna koda:

```
#include <stdio.h>
int main(int argc, char* argv[]) {
  printf ("Dober dan!\n");
}
```
shranjeno kot (83 zlogov):

**00000000: 2369 6e63 6c75 6465 203c 7374 6469 6f2e 00000010: 683e 0a69 6e74 206d 6169 6e28 696e 7420 00000020: 6172 6763 2c20 6368 6172 2a20 6172 6776 00000030: 5b5d 2920 7b0a 2020 7072 696e 7466 2028 00000040: 2244 6f62 6572 2064 616e 215c 6e22 293b 00000050: 0a7d 0a**

### Vsak program je samo številka

naš program je **številka** manjša od 256<sup>83</sup> = 2<sup>664</sup>

- **vsak program je samo številka in obratno ter vsak podatek je številka in obratno**
- vendar:
	- nekatere številke ne predstavljajo pravilnega programa; v tem primeru naj bo njihov jezik prazen
	- nekateri programi imajo dve enaki številki; nič hudega, njuna jezika sta enaka

```
#include <stdio.h>
int main(int argc, char* argv[]) {
  printf ("Dober dan!\n");
}
```

```
#include <stdio.h>
int main(int argc,
          char* argv[]) {
   printf ("Dober dan!\n");
}
```
# Čudni jezik L<sub>d</sub>

- \* ker je vsaka številka x lahko hkrati podatek $x_p (=x)$  in program  $x_{\text{\tiny T}}$  (=x), se lahko vedno vprašamo ali je  $x_{\text{\tiny p}}$  v jeziku programa L $(x_T)$ :  $x_p \in L(x_T)$
- podobno lahko definiramo jezik tistih opisov programov, za katere velja:

 $L_d = \{x_T : x_T \notin L(x_T)\}$ 

\* kako izgleda program P<sub>d</sub> za razpoznavo L<sub>d</sub>?

#### Neizračunljivi problem Ld

 $L_d = \{x_T : x_T \notin L(x_T)\}$ 

- \* Recimo:
	- \* da obstaja program P<sub>d</sub>, ki razpozna L<sub>d</sub> => potem je tudi P<sub>d</sub> neka številka.
- \* Ali je  $P_d \in L(P_d)$ ?
	- \* Recimo, da  $P_d \in L(P_d)$  =>
	- **★ P<sub>d</sub>** ∉ **L**<sub>d</sub>, toda L<sub>d</sub> = L(P<sub>d</sub>) in zato P<sub>d</sub> ∈ **L(P<sub>d</sub>)** xxx.
	- \* Potem pa recimo  $P_d \notin L(P_d)$  =>
	- \* **Pd** ∈ **Ld**, toda ker L<sub>d</sub> = L(P<sub>d</sub>) zato **P**<sub>d</sub> ∉ **L(P<sub>d</sub>)** xxx.
- **Torej P<sup>d</sup> ne obstaja in problem članstva v jeziku L<sup>d</sup> ni izračunljiv!**

#### Problem zaustavitve

#### Problem zaustavitve:

- *imamo program P () in poljuben niz w: ali se računanje P(w) zaustavi?*
- imejmo program:

```
 function H(x) {
```
 **// x je hkrati program in podatek!!**

```
 if x(x) == "NE" return "NE";
```
 **else**

```
 while ( true ) { }
```
 **}**

\* Ker imamo program  $H()$ , tudi problem zaustavitve v splošnem ni izračunljiv => ne obstaja program *T<sup>u</sup> ( P() )*, ki bi preveril ali se *P(w)* ustavi za vsak parameter *w*.

#### Petrov problem

*Da bi pospešil preverjanje domačih nalog, se je [Peter Zmeda] odločil napisati program, ki bo preveril ali je oddani program pravilen.*

 Peter se domisli, da bi napisal program *preveri()*, ki bo preverjal pravilnost dijaških programov *S()* tako, da preverjal njihovo enakovrednost z njegovim programom *P()*:

*preveri (P(), S())*

#### Ali obstaja *preveri()* za katerikoli *P()* in *S()*?

#### Petrov problem

- Recimo, da *preveri()* obstaja.
- \* Naj bo:

#### **function vednoDa(x) { return "DA"; }**

 potem lahko naredimo funkcijo, ki preverja ustavljivost programa *x()*:

```
function aliSeUstavi( x() ) {
```

```
 y() = "function y(inp) {
          x(inp); return "DA";
         }";
 return preveri(y(), vednoDa());
```
**}**

#### Petrov problem

- Naša funkcija *aliSeUstavi( P() )* je program, ki preverja ali se program *P()* ustavi za vsak **w**;
- vendar smo prej ugotovili: ne obstaja program *T<sup>u</sup> ( P() )*, ki bi preveril ali se *P(w)* ustavi za vsak parameter *w;*
- zatorej *aliSeUstavi()* ne obstaja, oziroma posledično ne obstaja *preveri( P(), S() )*.

### Nerešljivi problem

Peter Zmeda uči programiranje in kot domačo nalogo daje običajno pisanje takšnih in drugačnih problemov. Domače naloge mora seveda popraviti.

*Da bi pospešil preverjanje domačih nalog, se je odločil napisati program, ki bo preveril ali je oddani program pravilen.*

V splošnem ...

#### Še en problem ... **Hvala za pozornost in prosim za vprašanja!**

Petrov prijatelj je avtoprevoznik in razvaža po krajih v Sloveniji dobrine. Zjutraj se odpravi iz Kopra in se zvečer vrača nazaj v Koper.

*Da bi prijatelju zmanjšal stroške, želi Peter naračunati vrstni red krajev, kamor mora prijatelj dostaviti dobrine, tako, da: (i) se bo v vsakem kraju ustavil samo enkrat; in (ii) da bo skupna dolžina poti čim krajša.*

**<https://lusy.fri.uni-lj.si/redmine/projects/cs-edu/documents>**